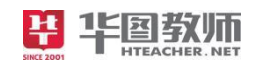

# 2021 年 全国教师资格证考试 考前 30分以下

# 【初高中 信息技术学科】 必背考点

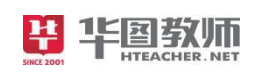

目录

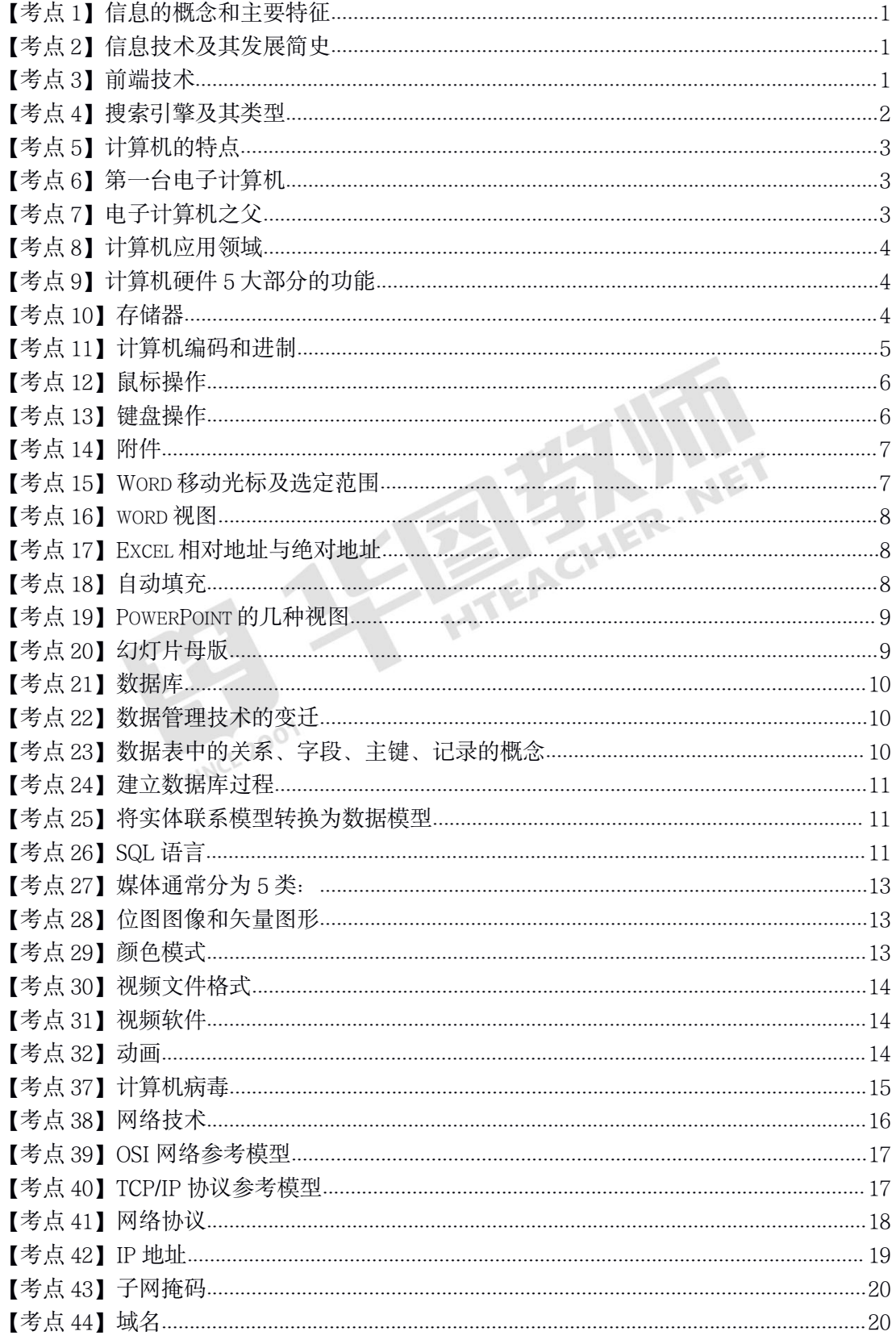

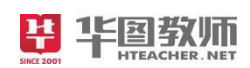

# 考前30分 中学信息技术

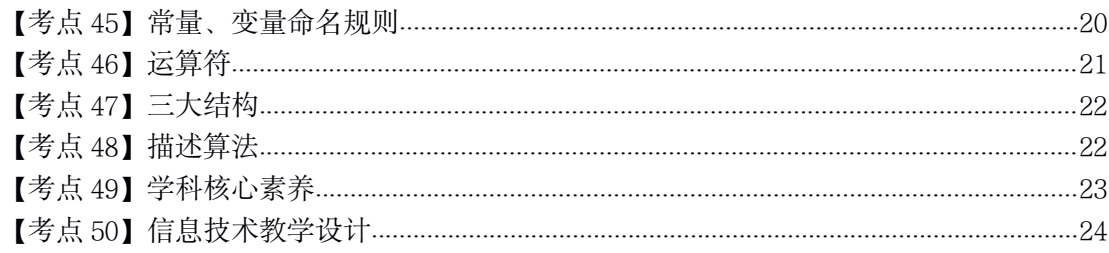

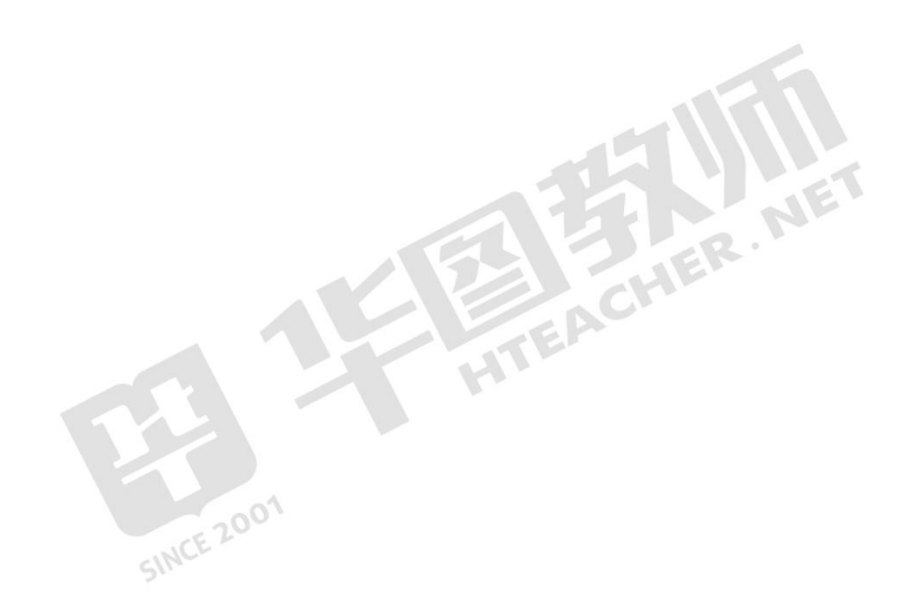

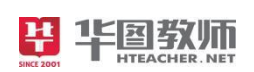

#### <span id="page-3-1"></span><span id="page-3-0"></span>【考点 **1**】信息的概念和主要特征

信息的概念:"信息"通常是指数据、消息所包含的内容和意义。信息的表现形式有多种, 如:图片、声音、动作、表情、文字等。

信息的基本特征:

①载体依附性:信息不能独立存在,必须依附于一定的载体。

②价值性:信息是有价值的,而且可以增值。

③时效性:信息反映事物某一特定时刻的状态。

④共享性:信息可被多个信息接受者接收且多次使用。

还包括真伪性、不完全性、普遍性、增值性、传递性、可处理性等

#### 【考点 **2**】信息技术及其发展简史

(1)信息技术(IT)

①1 切与信息的获取、加工、表达、交流、管理和评价等有关的技术都称之为信息技术。

②传感技术、通信技术、计算机技术和微电子技术是信息技术的四大基本技术,其中现 代计算机技术和通信技术是信息技术的两大支柱。

(2)信息技术的悠久历史:(人类社会发展历史上发生过 5 次信息技术革命)

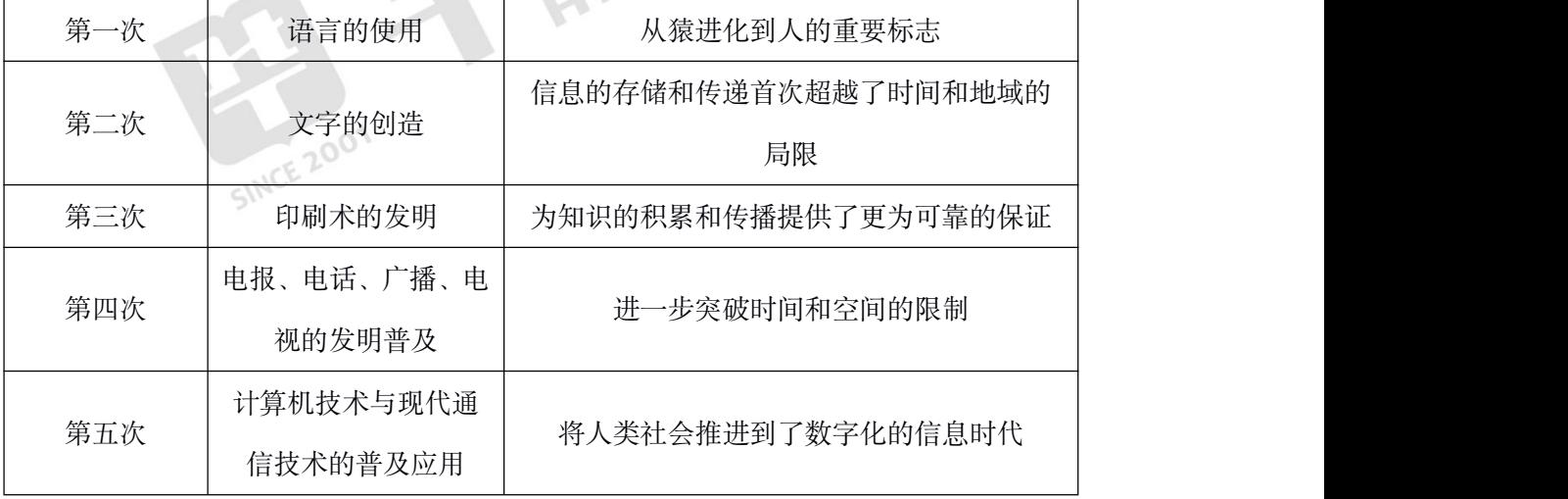

#### 【考点 **3**】前端技术

(1)蓝牙

蓝牙是一种无线技术标准,可实现固定设备、移动设备和楼宇个人域网之间的短距离数据 交换。蓝牙技术最初由电信巨[头爱立信公司于](http://baike.baidu.com/view/1066191.htm) 1994 年创制,当时是作为 [RS232](http://baike.baidu.com/view/196461.htm) 数据线的替 代方案。蓝牙可连接多个设备, 克服了数据同步的难题。

(2)可穿戴技术

<span id="page-4-0"></span>可穿戴技术是 20 世纪 60 年代[,美国麻省理工学院媒](http://baike.baidu.com/view/121070.htm)体实验室提出的创新技术,利用该技 术可以把多媒体、传感器和无线通信等技术嵌入人们的衣着中,可支持手势和眼动操作等多 种交互方式。如:谷歌眼镜、Apple Watchh 等。

(3)3D 打印

3D 打印 (3DP) [即快速成型技](http://baike.baidu.com/view/516483.htm)术的一种, 它是一种[以数字模型文](http://baike.baidu.com/view/1985496.htm)件为基础, 运[用粉末](http://baike.baidu.com/subview/770892/7495529.htm) 状金属或塑料等可粘合材料,通过逐[层打印的](http://baike.baidu.com/view/278339.htm)方式来构造物体的技术。

(4)云存储

云存储是在[云计算\(](http://baike.baidu.com/view/1316082.htm)cloud computing)概念上延伸和发展出来的一个新的概念,是一种 新兴的网络存储技术,是指通[过集群](http://baike.baidu.com/view/302477.htm)应用[、网络技术](http://baike.baidu.com/view/25363.htm)或[分布式文件系统](http://baike.baidu.com/view/771589.htm)等功能,将网络中大 量各种不同类型的存储设备通过应用软件集合起来协同工作,共同对外提供[数据存储和](http://baike.baidu.com/view/551712.htm)业务 访问功能的一个系统。

(5)物联网

[物联网](http://baike.baidu.com/view/1136308.htm)是新一代信息技术的重要组成部分,也是"信息化"时代的重要发展阶段。顾名思 义,物联网就是物物相连的互联网。这有两层意思:其一,物联网的核心和基础仍然是互联 网,是在互联网基础上的延伸和扩展的网络;其二,其用户端延伸和扩展到了任何物品与物 品之间,进行[信息交换](http://baike.baidu.com/view/2145567.htm)和[通信](http://baike.baidu.com/subview/15007/15104443.htm),也就是物物相息。

#### 【考点 **4**】搜索引擎及其类型

(1) 在 Internet 中, 使用搜索引擎可以帮助用户快速、有效地查找所需要的信息。搜 索引擎是 Internet 上的一个 WWW 服务器,它的主要任务是在 Internet 中主动搜索其他 WWW 服务器的信息并对信息自动索引,将索引内容存储在可供查询的大型数据库中。用户可以利 用搜索引擎提供的分类目录和查询功能查找所需要的信息。使用搜索引擎之前必须知道搜索 引擎站点的主机名,通过该主机名用户就可以访问到搜索引擎的主页。

(2)搜索引擎类型

①全文搜索引擎(关键字搜索引擎)

原理: 使用自动索引软件 (搜索器, 也称"网络机器人"或"网络蜘蛛") 来搜集和标记网 页资源,并将这些资源存入数据库。当用户输入检索的关键词后,它在数据库中找出与该词 匹配的记录,并按相关程度排序后显示出来。

特点: 由自动索引软件生成数据库, 所收录的网络资源范围广、速度快、更新及时; 缺点: 缺乏人工干预, 准确性差;

代表网站: google、baidu

<span id="page-5-0"></span>②目录索引类搜索引擎(分类搜索引擎)

原理:目录索引虽然有搜索功能,但在严格意义上不能算是真正的搜索引擎,仅仅是按 目录分类的网站链接列表而已。用户完全可以不用进行关键词(Keywords)查询,仅靠分 类目录也可找到需要的信息。

特点: 在查询信息时, 事先可以没有特定的信息检索目标(关键词), 通过浏览主题了 解某一主题的相关资源。而且目录型搜索引擎的网页由人工精选,网页内容丰富、学术性较 强。

缺点:数据库的规模相对较小,收录范围不够全面、更新周期较长,有时可能会造成链 接失败。

代表网站: 雅虎、搜狐、新浪、网易。

#### 【考点 **5**】计算机的特点

①运算速度快

②精度高 しょうしゃ しゅうしょう しょうしょう

③记忆功能

4)具有逻辑判断功能 医阿尔伯氏试验检尿病 医肠下的 医心包的

⑤具有自动执行程序的功能:

#### 【考点 **6**】第一台电子计算机

(1) ENIAC

二十世纪四十年代,在先进武器的研制过程中,比如导弹的弹道轨迹计算等,需要进行 大量高速、复杂、精确的计算,原有的计算工具已满足不了要求;另一方面,当时的自动控 制技术和电子器件等使新型计算工具的发明成为可能。一是需要,二是可能,世界上第一台 电子计算机于 1946 年诞生在美国宾夕法尼亚大学, 取名 ENIAC (Electronic Numerical Integrator And calculator 电子数字积分计算机)。它用了 18000 个电子管,1500 个继电器, 占地 170M<sup>2</sup>, 30 吨重, 耗电 150KW, 每秒执行 5000 次加法运算, 平均无故障时间为 68 小时,在陆军服役十年,寿终正寝。

#### 【考点 **7**】电子计算机之父

冯·诺依曼:被誉为电子计算机之父的美籍匈牙利科学家冯·诺依曼于 1946 年提出的存 储程序原理包括三方面内容:

①用二进制表示数据和指令;

②计算机硬件结构由运算器、控制器、存储器、输入设备和输出设备五个部分组成;

<span id="page-6-0"></span>③冯·诺依曼思想的核心是存储程序和程序控制。

#### 【考点 **8**】计算机应用领域

①科学计算:即数值计算,指用于科学研究和工程技术中提出的数值问题的计算。如天 气预报、天文研究、高能物理中涉及到的大量运算。

②数据处理(信息处理):二十世纪五十年代后期,计算机的应用从科学计算进入到数 据处理, 这是一个飞跃。所谓数据处理是指对数据(信息)记录、整理、加工、统计、检索、 传送等一系列活动的总称,数据处理的目的是从大量数据中,抽出有价值的信息,为决策作 依据。现在计算机的主要应用领域是数据处理,占 80%以上。

③过程控制(实时控制、自动控制):是指用计算机快速、及时采集数据,处理后在规 定的时间内对受控对象进行最佳自动控制和自动调节。如自动化流水线、无人车间,可大大 提高质量、减少成本、改善劳动条件、降低能耗。自动控制在冶金、化工、机械、航天、纺 织、交通等等方面的应用有目共睹。

④计算机辅助系统

CAD Computer Aided Design 计算机辅助设计。CAD 是利用计算机帮助各类人员设 计,使精度、质量、效率大大提高。

CAM Computer Aided Manufacturing 计算机辅助制造。CAM 是通过计算机进行生 产设备的管理、控制和操作,与 CAD 配合提高效率、质量、降低成本、劳动强度。

CBE Computer Based Education 计算机辅助教育,包括 CAI(Computer Aided Instruction)计算机辅助教学和 CMI(Computer managed Instruction)计算机管理教学。

CAT Computer Aided Test 计算机辅助测试

#### 【考点 **9**】计算机硬件 **5** 大部分的功能

①运算器:即算术逻辑单元(ALU),进行算术运算和逻辑运算。

②控制器:计算机的控制协调指挥中心。它负责从内存取出指令进行分析,根据指令的 要求按严格时序向各部件发出相应的控制信号,保证计算机能高速而有条不紊地自动连续工 作。

③存储器:将操作系统以及输入的数据和程序及其处理的中间结果和最终结果存入内 存。

④输入设备:将原始信息转化为计算机能接受的二进制信息送入内存。

⑤输出设备:将处理的结果以外界能识别和使用的形式输出。

#### 【考点 **10**】存储器

<span id="page-7-0"></span>(1)内部存储器(内存、主存)

操作系统以及计算机运行过程中所用到的程序和数据、中间结果都放在内存,且以数字 信息进行存储。编程时,输入的程序和要处理的数据均存放在内存。若要执行外存中已有的 程序,操作系统首先将程序调入内存,然后供 CPU 直接访问执行。CPU 可以访问内存,但 不能直接访问硬盘、软盘等外存中的信息。程序调入内存再执行可提高执行速度,因为内存 的存取速度快。

ROM (Read Only Memory 只读存储器)

ROM 容量较小,其中的内容只能读出,不能改写,是生产厂商固化了一些机器本身的 系统程序和服务程序。断电后 ROM 中的数据不会丢失。ROM 主要用于存储 BIOS (基本输 入输出系统)。

RAM (Random Access Memory 随机存取存储器)

磁性物质存储器: 软盘、硬盘

(2)外存储器 外存储器 光学存储器: 光盘

半导体存储器: U 盘

#### 【考点 **11**】计算机编码和进制

(1)计算机的数制:在计算机内部,所有的数据或信息都要表示成计算机能识别的二 进制代码的方式,才能进行存储、传输和处理。

①十进制数(Decimal)

特点: 数值用 0~9 表示, 逢 1 进 1。

②二进制数(Binary)

特点: 0 或 1, 逢 2 进 1。

③8 进制(Octal)

特点: 数字为 0~7. 逢 8 进 1。

④16 进制(Hexadecimal)

特点: 数字 0~9 和英文字母 A (10)、B (11)、C (12)、D (13)、E (14)、F (15) 组成,逢 16 进 1。

(2)数制转换

①非十进制转换为十进制

方法: 按权展开, 然后相加求和。

<span id="page-8-0"></span>②十进制转换为非十进制

整数部分: 除 N 倒序取余, 除到商为 0 停止 (N 为转换成的进制数);

小数部分: 乘 N 正序取整, 乘到小数点后为 0 停止。

# 【考点 **12**】鼠标操作

WINDOWS 及 Office 等的基本操作方法是首先选中对象,然后对被选中对象进行操作。 动作有单击左键、双击左键、三击左键、单击右键、左键拖放、右键拖放等。对对象可实施 操作如下:

①指向:移动指针到某对象上;

②单选:单击选中某对象;

③连续选:先单击选中某对象,然后按住 Shift,单击另一个对象;或拖动选择;

④分散选:先单击选中第一个对象,然后按住 Ctrl,逐个单击另外的对象;

⑤全选:先单击选中第一个对象,然后按住 Shift,单击最后一个对象;Ctrl+A

⑥反选:在选择 1 部分文件后,通过"编辑/反向选择"进行反选。

# 【考点 **13**】键盘操作

(1) 常用快捷键及功能

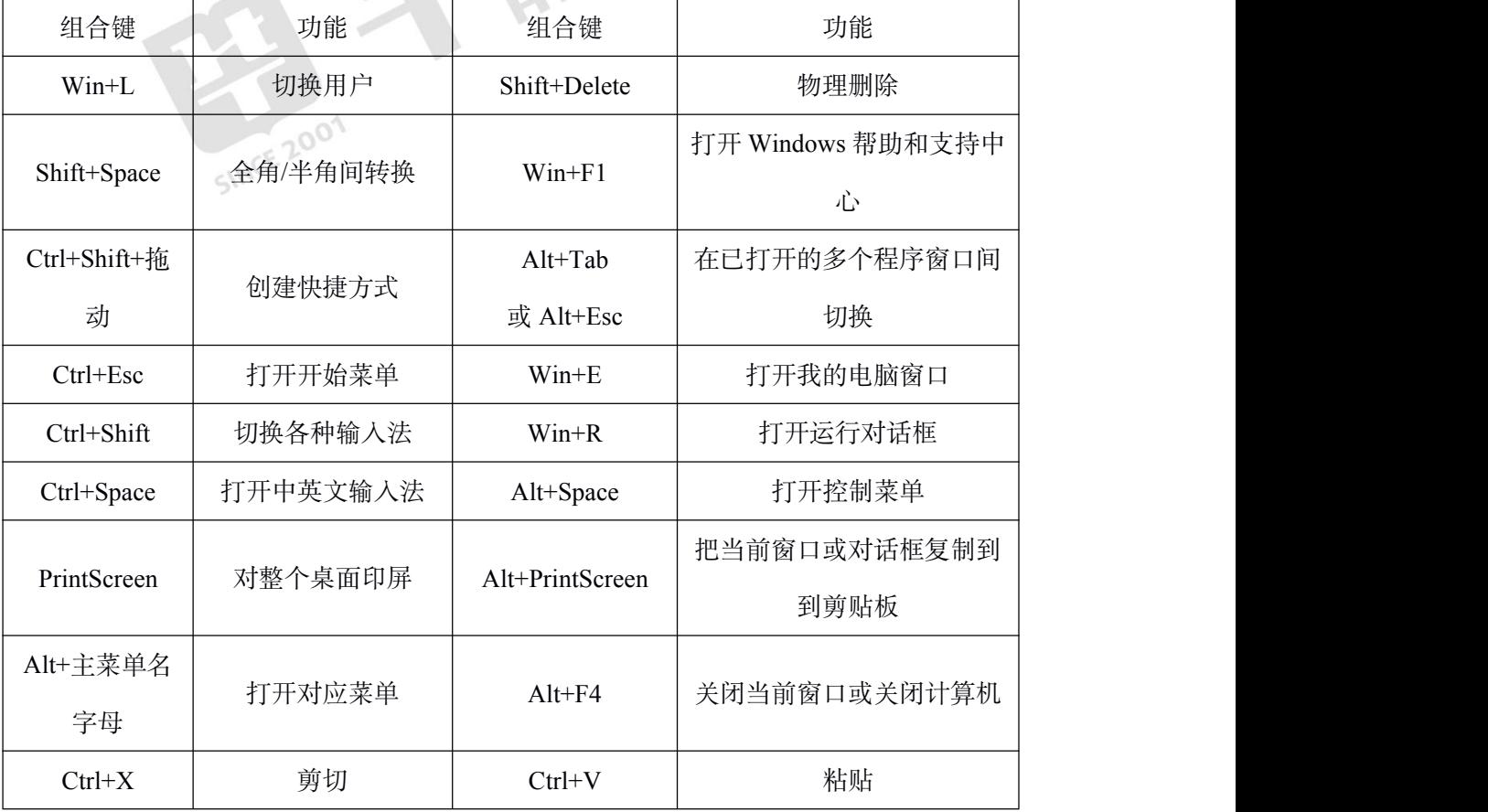

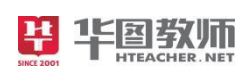

### 考前 30 分 中学信息技术

<span id="page-9-0"></span>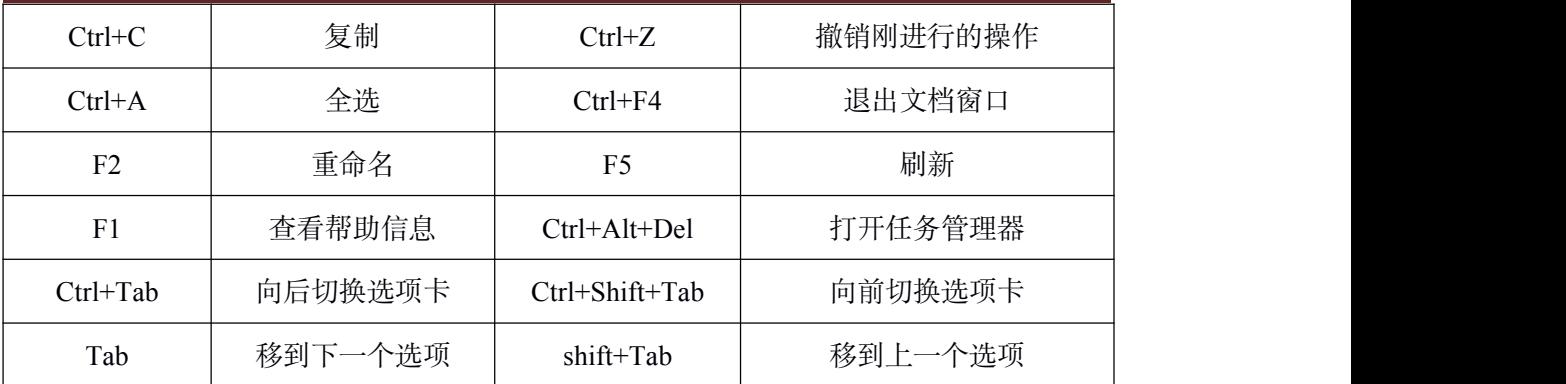

(2)同盘与不同盘之间进行复制和移动操作

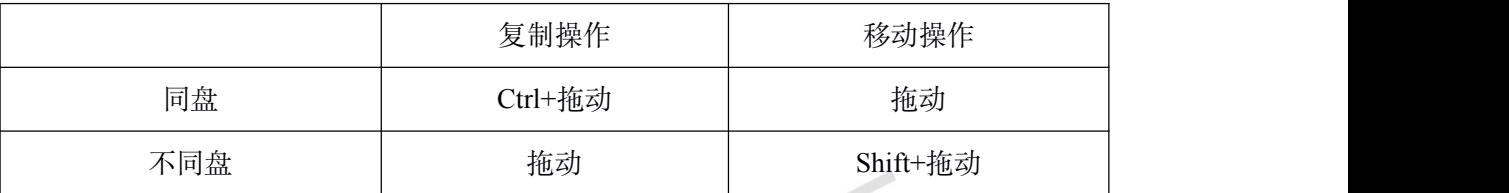

【考点 **14**】附件

(1)剪贴板

剪贴板是内存中的一块存储空间,通过它可以在 Windows 应用程序内部、文档内部、 文件之间、或 1 部分应用程序如 Word 与 Excel 之间,传递临时存放的信息,实现信息共享。 若某文档中剪切多次,关闭文档后剪贴板上存放的是最近 1 次剪切的内容。

(2)记事本是 Window 中的纯文本编辑器,不能插入图形、图象、声音等,所建文件 名类型默认为.TXT。

(3)写字板是 Windows 提供的简单的文件处理程序,功能比 Word 弱,所建文件的扩 展名为.RTF,能插入图形、图象、声音等。

(4)画图所建文件的扩展名是.bmp,即位图格式(位映象图形格式)。所画的图可以 设为墙纸。

(5)磁盘碎片整理:可以将磁盘上零散的闲置空间组织成连续的可用空间。

# 【考点 **15**】**Word** 移动光标及选定范围

(1)鼠标在文本区操作时,指针呈现"I"形,文中闪烁的"|"称为插入点。

①按 Home,光标移到行首;按 End,光标移到行尾;

②Ctrl+Home 光标移至文档首,Ctrl+End 光标移至文档尾;

③Ctrl+PgUp 光标移至上屏首,Ctrl+PgDn 光标移至下屏首;

④Ctrl+↓光标移到下一段落首;Ctrl+↑光标移到上一段落首;

⑤shift+home 选中至行首的内容,shift+end 选中至行尾的内容;

<span id="page-10-0"></span>⑥shift+ctrl+home 选中至文档首的内容;shift+ctrl+end 选中至文档尾的内容;

⑦shift+方向键/shift+拖动选中连续内容

⑧alt+拖动 选中垂直矩形区域

⑨Insert 键 切换插入与改写状态,处于改写状态时,新输入的内容会替换插入点后面的 わ容。 しゅうしゅう しゅうしゅう しゅうしゅう しんしゅう

#### 【考点 **16**】**word** 视图

在视图选项卡下有 5 种视图:

(1)页面视图:打开文档时默认显示的视图方式,是 Word 具有全面编辑功能的视图, 能进行文字、图形、图片的编辑,能看到分栏效果、水平和垂直标尺、页边距。(接近打印 效果的视图)

(2)阅读版式视图:以图书的分栏样式显示文档内容,选项卡、功能区等元素被隐藏 起来。

(3)Web 版式视图:以网页的形式显示文档,Web 版式视图适用于发送电子邮件和创 建网页.  $\alpha$ 

(4)大纲视图:主要用于显示文档标题的层级结构,并可以方便地折叠和展开各种层 级的文档内容。

(5)草稿视图:草稿视图仅显示标题和正文,隐藏了页面边距、分栏效果、页眉页脚 内容和图片等元素,草稿视图是最节省计算机系统硬件资源的视图方式。

#### 【考点 **17**】**Excel** 相对地址与绝对地址

①相对地址:即列号+行号,如 A3,B4,=A3+B4。

②绝对地址:即\$列号+\$行号,如\$B\$5,=\$A\$3+\$B\$4。

③混合地址:即单元格地址中既有相对地址又有绝对地址,如\$A3,B\$4,=\$A3+B\$4。

当含有相对地址单元格的公式被复制到新位置时,其地址会作相应改变;当含有绝对地 址单元格的公式被复制到新位置时,其地址不会改变。当含有混合地址单元格的公式被复制 到新位置时,列号或者行号前有\$不变,没有\$改变。

#### 【考点 **18**】自动填充

(1)鼠标左键拖动填充柄进行填充

①初始数据为纯文字型或数值型,则以相同内容填充;

②初始数据为文字+数字或数字+文字,则文字以相同内容复制、数字变为序号自动进 行增减填充(即向左、向上为减,向右、向下为增);

<span id="page-11-0"></span>③初始数据为数值型,按住 Ctrl 键填充数值,并按步长为 1 进行增减;

④初始数据为日期则填充按天进行增减;数据为时间则填充按小时进行增减。

(2)自定义序列

初始数据为自定义序列的某一项,填充按序列进行(文件/选项/高级)。

(3)等差/等比序列

按填充方向选定了两个单元格的数据,且均为数值型数据,则填充时按等差数列填充; 如选中 1、3,直接拖动填充柄得到 5、7、9……;右键拖动可选择等比序列;若按 Ctrl 进 行填充时, 则进行单元格内容的复制, 如选中 1、3, 并按 Ctrl 键进行拖动填充, 结果为 1、 3、1、3、1、3……。

(4)其他快速输入法

首先选定区域(可以是连续或不连续区域),向活动单元格输入数据后,按 Ctrl+Enter 键,则选定区域内均输入相同数据。<br>【考点 19】PowerPoint 的几种视图<br>(1) 普通视图

#### 【考点 **19**】**PowerPoint** 的几种视图

(1)普通视图

一般启动 PowerPoint 之后,默认为普通视图方式,该视图将大纲窗格、备注页窗格、 幻灯片窗格三个区域集中在一个视图中,既可以输入、编辑文本和图片,又可以输入备注信 息等。

(2) 幻灯片浏览视图 。

通过"视图/幻灯片浏览"命今打开,以最小化的形式显示演示文稿中的所有幻灯片,在 这种视图下可以选择、插入、复制、移动和删除幻灯片,还可以进行幻灯片顺序的调整等, 但是不能编辑幻灯片中的内容。

(3)备注页视图

通过"视图/备注页"命今打开, 在这个视图中, 用户可以添加与幻灯片相关的说明。备 注可以说是注释,在备注区中输入即可。幻灯片放映时,右单击选择"演示者视图"显示备注 わ容。 しゅうしゅう しゅうしゅう しゅうしゅう しんしゅう

#### 【考点 **20**】幻灯片母版

母版分为标题母版和内容母版。使用幻灯片母版的目的是进行全局设置(如设置或替换 正文的字体),并使该更改应用到演示文稿中的所有幻灯片。通常可以使用幻灯片母版进行 下列操作:

①改变标题、正文和页脚文本的字体;

<span id="page-12-0"></span>②改变文本和对象的占位符位置;

③改变项目符号样式;

④改变背景设计和配色方案;

⑤要查看或修改幻灯片母版,可选择菜单中的"视图/幻灯片母版"命令显示母版视图。

#### 【考点 **21**】数据库

数据管理:是指对数据的收集、分类、组织、编码、存储、查询和维护等活动。

数据管理技术:是指与数据管理活动有关的技术。

数据库(DB): 是指按照某种模型组织起来的, 可以被用户或应用程序共享的数据的 集合。数据库的作用是提高数据的共享性。

数据库管理员(DBA):数据库管理员 DBA 对数据库进行统 1 管理、包括数据库故障 恢复,数据更新、维护优化等操作。

数据库系统(DBS): 是指采用的数据库技术的完整的计算机系统。数据库系统包括数 据库和数据库管理系统。

数据库管理系统(DBMS): 是指能够建立数据库、维护数据库及管理数据库的一个开 发平台。常见的关系数据库管理系统:Access、Foxpro、DB2、SQL Server、Oracle 等。

数据库应用系统(DBAS):是指应用了数据库的信息系统。

#### 【考点 **22**】数据管理技术的变迁

数据管理技术的变迁:数据管理技术经历了人工管理阶段**→**文件系统阶段**→**数据库系统 阶段。

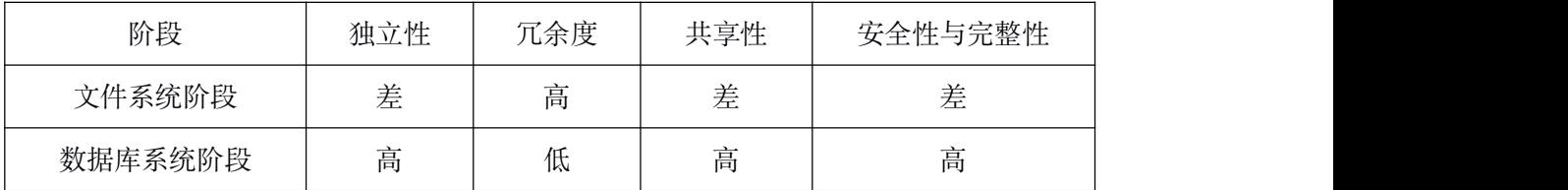

#### 【考点 **23**】数据表中的关系、字段、主键、记录的概念

(1)关系:二维表在关系数据库中称作关系;

(2)字段:二维表中的列称为字段;

(3)主键:也称作键,是指能标识唯一 1 条记录的字段。

记录:二维表中行称为记录,可以用关键字来标识。

相关规定:在同一张二维表中不允许有同名字段;在一张二维表中,不应有内容完全相 同的记录;关键字字段必须满足值不能重复和值不能为空。

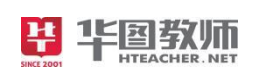

## <span id="page-13-0"></span>【考点 **24**】建立数据库过程

(1)建立数据库的过程

①数据的收集与分类→②建立实体-联系模型(E-R 图)→③将 E-R 图转化为关系数据 模型→④创建数据库(建立空数据库→建立表结构→输入记录数据)

(2)建立实体-联系模型(E-R 图)

①三个世界的对照表

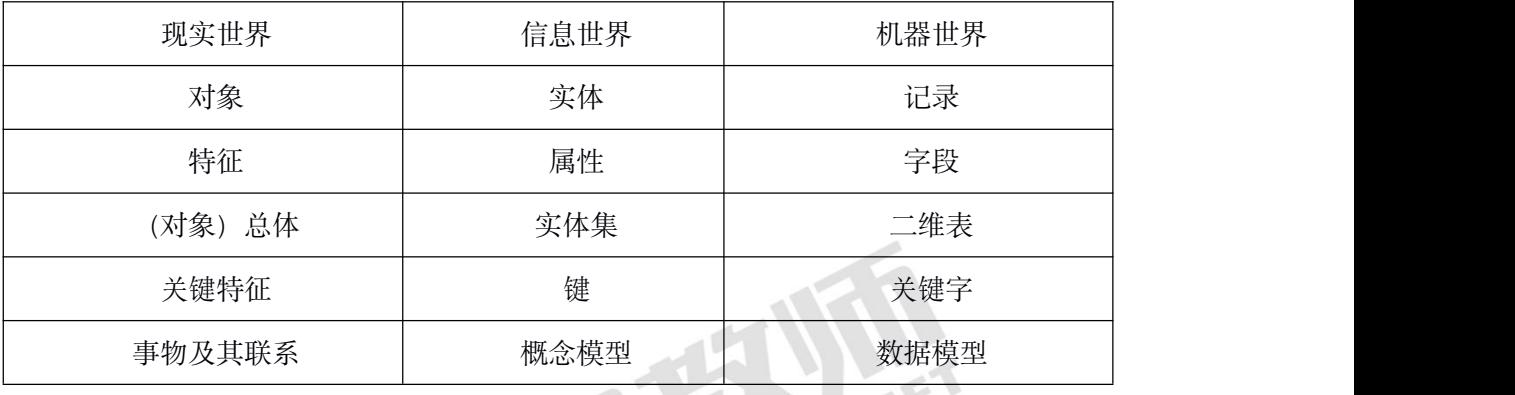

②实体集之间的联系有三种:1 对 1 联系、1 对多联系、多对多联系。

③建立实体—联系模型的步骤

①定实体→②确定实体的属性→③确定实体之间的联系→④设计出 E-R 图

#### 【考点 **25**】将实体联系模型转换为数据模型

常用的数据模型有:层次模型、网状模型、关系模型。

层次模型:用树型结构来表示各类实体以及实体间的联系,在层次模型中结点表示实体 集,连线表示相连两个实体间的联系,这种联系只能是 1 对多的。

网状模型:用图结构描述实体间的联系。像一张网,网上结点间的连线表示实体间的联

系,两个或两个以上的结点都可以有多个双亲结点,结点之间是多对多的关系。

关系模型:用二维表描述实体及实体之间的联系。二维表由表框架和表的记录组成。

注:关系数据库二维表的组织结构是主键、字段名、字段属性。

#### 【考点 **26**】**SQL** 语言

定义基本表:CREATE TABLE <表名>

(<列名> <数据类型>[ <列级完整性约束条件> ][,<列名> <数据类型>[ <列级完整性约 束条件>11...); 列级完整性约束—每个约束只涉及到该列的一个属性

NOT NULL:非空值约束

UNIQUE:唯一性(单值约束)约束,确保不输入重复的值

PRIMARY KEY: 主码约束

DEFAULT<默认值>:默认(缺省)约束

数据查询

语句格式:

SELECT [ALL|DISTINCT] <目标列表达式> <目标列表达式> //要显示的属性列

FROM <表名>[,<表名或视图名>] //查询对象

[WHER <条件表达式>] //查询条件

[GROUP BY <列名 1>]

[HAVING <条件表达式>]] //查询结果分组;

筛选组

[ORDER BY <列名 2>[ASC|DESC]] //最终查询结果排序

WHERE 子句常用的查询条件

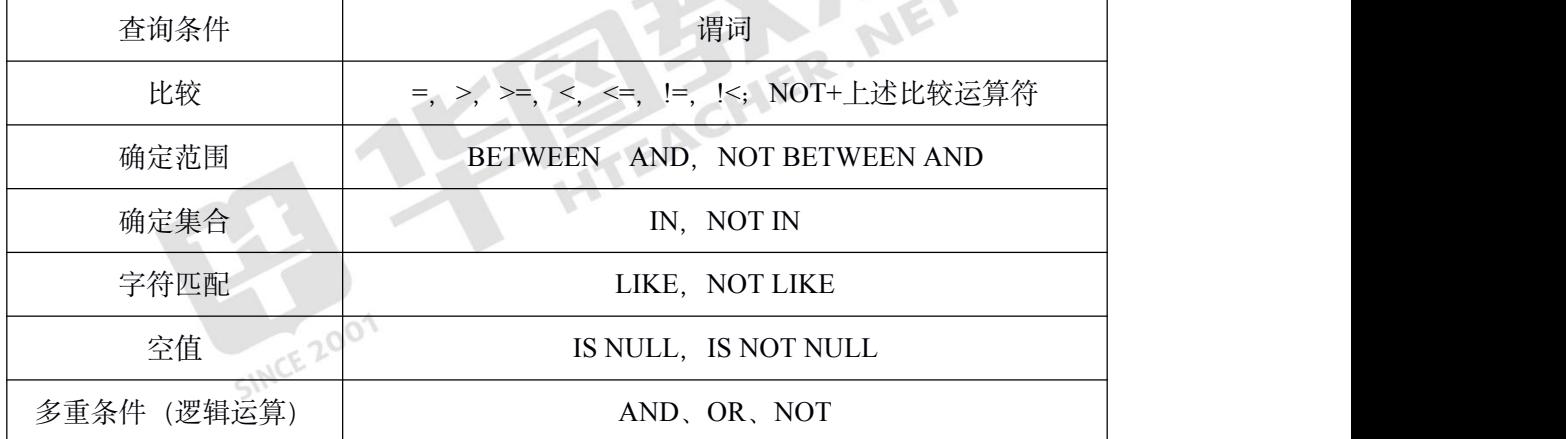

数据操纵

(1) 插入数据

①插入元组

INSERT [INTO] <表名> [(<属性列 1>[,<属性列 2 >…)]VALUES (<常量 1> [,<常 量 2>]…)

(2)功能:将新元组插入指定表中;新元组的属性列 1 的值为常量 1,属性列 2 的值 为常量 2,…。

INTO 子句:属性列的顺序可与表定义中的顺序不一致,但须指定列名;没有指定属性 列,表示要插入的是 1 条完整的元组; 指定部分属性列, 未指定的属性列取空值, 具有 NOT NULL 的属性列除外。

<span id="page-15-0"></span>VALUES 子句: 提供的值必须与 INTO 子句匹配, 值的个数, 值的类型。

#### 【考点 **27**】媒体通常分为 **5** 类:

感觉媒体:是指能直接作用于人的感觉器官,从而使人产生直接感觉的媒体,如语言、 文本、图像、声音、动画等。.

表示媒体:是指为了传送感觉媒体而人为研究出来的媒体,如文本编码、条形码等。

显示媒体: 是指为信息输入/输出的媒体服务, 用于电信号与感觉媒体之间产生转换, 如键盘、鼠标、显示器、打印机等。

存储媒体:是指用于存储表示媒体的物理介质,如硬盘、光盘、胶卷等。

传输媒体:是指用于传输表示媒体的物理介质,如电缆、光缆等。

#### 【考点 **28**】位图图像和矢量图形

矢量图:也称为面向对象的图像或绘图图像,它是利用数学原理将点结合成线而呈现的 图像。由于矢量图是以线条集合而成的,因此图像边缘尖锐。矢量图的图像的质量只受到输 出设备的影响,以输出设备(显示器或打印机)的最高分辨率呈现,放大或缩小矢量图都不 会影响到图像质量。

位图:也称绘图图像,由独立的点(像素)结合而成,通过组合像素可以产生不同的形 状和色彩,图像造型细腻,色彩过渡柔和,但在放大图像时会产生失真现象。

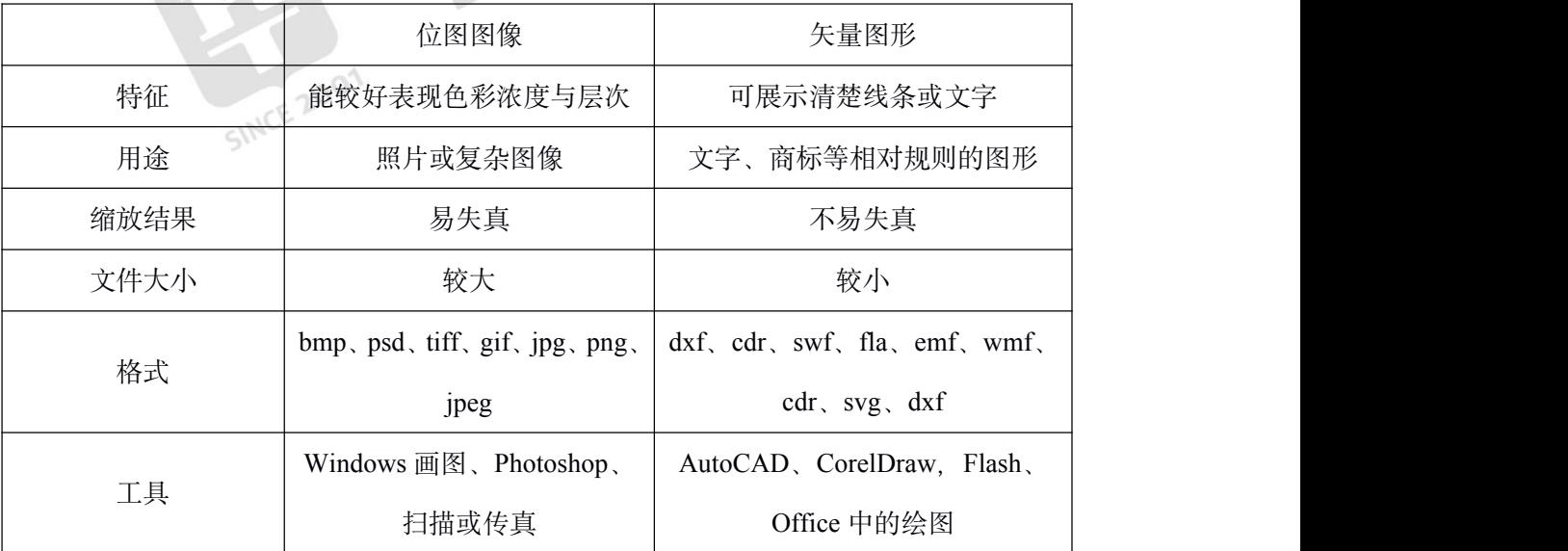

# 【考点 **29**】颜色模式

(1)RGB 颜色模式

自然界中所有的颜色都可以用红、绿、蓝(RGB)这三种颜色波长的不同强度组合而得, 这就是人们常说的三基色原理。因此,这三种光常被人们称为三基色或三原色。当我们把不 <span id="page-16-0"></span>同光的波长加到一起的时候,得到的将会是更加明亮的颜色,所以这三种基色为添加色(加 色模式)。电视机和计算机的显示器都是基于 RGB 颜色模式来创建其颜色的。

任何一种颜色都可以用红色、绿色和蓝色三种基色的组合来表示,当 R=G=B=0 时代表 黑色,当 R=G=B=255 时代表白色。

(2) CMYK 模式

CMYK 颜色模式是一种印刷模式。其中四个字母分别指青(Cyan)、洋红(Magenta)、 黄(Yellow)、黑(Black),在印刷中代表四种颜色的油墨。由于 C、M、Y、K 在混合成 色时,随着 C、M、Y、K 四种成分的增多,反射到人眼的光会越来越少,光线的亮度会越 来越低,所有 CMYK 模式产生颜色的方法又被称为色光减色法(减色模式)。

#### 【考点 **30**】视频文件格式

①avi 文件:avi 文件是目前比较流行的视频文件格式。采用有损压缩技术将视频信息和 音频信息混合交错地存储在同一文件中,从而解决了视频和音频的同步问题。此外,可以用 一般的视频编辑软件如 Adobe Premiere 或 MediaStudio 对 avi 视频文件进行再编辑和处理。

②mpeg 文件:mpeg 文件是专门用于处理运动图像的,它采用了有损压缩技术的视频格 式文件。其压缩的速度非常快,而解压缩的速度几乎可以达到实时的效果。

③dat 文件:dat 文件是 VCD 影碟的文件格式,也是基于 mpeg 压缩方法的一种格式。

④mov 文件:mov 文件采用有损压缩格式,是 Quicktime for Windows 视频处理软件所 选用的视频格式。2001

⑤dir 文件:dir 文件是 Macromedia 公司的 director 多媒体著作工具产生的视频格式。

⑥flv 文件:flv 文件采用有损压缩格式,是常用于网上视频点播的文件。

#### 【考点 **31**】视频软件

(1) Windows 媒体播放机: Windows 媒体播放机不但可以播放多种格式的视频文件, 而且可以播放多种格式的音频文件。

(2) 超级解霸:超级解霸是 1 款大众化的视频播放软件, 不但可以播放多种格式的视 频文件,还可以播放 VCD 影碟。能播放 rm/rmvb/mov 格式的文件。

(3) QuickTime 播放器: 在使用 Windows 操作系统的 PC 机上安装了 QuiekTime 播放 器后, 就可以播放 MOV 格式的文件。

(4)Windows Movie maker 是 1 款视频编辑软件。

#### 【考点 **32**】动画

(1)形状补间动画:在一个关键帧中绘制一个形状,然后在另一个关键帧中更改该形

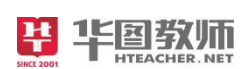

<span id="page-17-0"></span>状或绘制另一个形状,Flash 根据两者之间帧的值或形状来创建的动画称为"形状补间动画"。 形状补间动画可以实现两个图形之间颜色、形状、大小、位置的相互变化,其变形的灵活性 介于逐帧动画和动作补间动画之间,使用的元素多为鼠标或压感笔绘制出的形状。

(2)逐帧动画:在时间帧上逐帧绘制帧内容称为逐帧动画,由于是一帧一帧地画,所 以逐帧动画具有非常大的灵活性,几乎可以表现任何想表现的内容。

(3)遮罩动画:在 Flash 中遮罩就是通过遮罩图层中的图形或者文字等对象,透出下 面图层中的内容。在 Flash 动画中, "遮罩"主要有两种用途: 一种是用在整个场景或一个特 定区域,使场景外的对象或特定区域外的对象不可见;另一种是用来遮罩住某一元件的 1 部分,从而实现一些特殊的效果。

(4)引导层动画:在 Flash 中,将一个或多个层链接到一个运动引导层,使一个或多 个对象沿同一条路径运动的动画形式被称为"引导路径动画"。这种动画可以使一个或多个元 件完成曲线或不规则运动。

(5)动作补间动画:在一个关键帧上放置一个元件,然后在另一个关键帧上改变该元 件的大小、颜色、位置、透明度等,Flash 根据两者之间帧的值自动所创建的动画,被称为 动作补间动画。

#### 【考点 **37**】计算机病毒

(1)计算机病毒

①概念:计算机病毒是指编制者在计算机程序中插入的破坏计算机功能或者毁坏数据, 影响计算机使用,并能自我复制的一组计算机指令或者程序代码。

②特征:计算机病毒具有潜伏性、寄生性、传染性、隐蔽性、破坏性等特点。

潜伏性:这样可以隐藏自己,有利于传播、繁殖。比如修改了一个正常的文件,保持该 文件的长度和修改时间等属性不变,同时产生一种病毒的变体来隐藏自己,这样可以达到不 易被人们发现的目的。

寄生性:病毒往往不是以单独的文件形式存在,而是隐藏在其他文件中

传染性:病毒总是尽可能的把自身代码添加到其他正常的程序中,可以通过光盘等移动 介质、网络等方式进行传播。

隐蔽性:计算机病毒具有很强的隐蔽性,可以通过查杀病毒软件检查出少数病毒,隐蔽 性计算机病毒时隐时现、变化无常,这类病毒处理起来非常困难。

破坏性:被感染程序的功能失效,如程序被修改、覆盖和丢失等等,严重的会使计算机 系统瘫痪,例如能毁坏硬盘系统使系统不能修复。

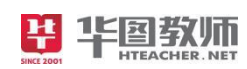

<span id="page-18-0"></span>③分类

①根据破坏性划分

良性病毒:指其不包含能够对计算机系统产生直接破坏作用的代码。

恶性病毒:指在其代码中包含有损伤和破坏计算机系统的操作,在其传染或发作时会对 系统产生直接的破坏作用。

②根据传染方式划分

引导区型病毒:主要通过软盘在操作系统中传播,感染引导区,蔓延到硬盘,并能感染 到硬盘中的"主引导记录"。

文件型病毒:主要对计算机的源文件进行修改,使其成为新的带毒文件,运行在计算机 存储器中,通常感染扩展名为 com、exe、sys 等类型的文件。

宏病毒:指用 BASIC 语言编写的病毒程序寄存在 Office 文档上的宏代码。宏病毒影响 对文档的各种操作,通常感染扩展名为 docx、xlsx、pptx、dotx 等类型的文件。

混合型病毒: 它具有引导区型病毒和文件型病毒两者的特点。<br>【考点 38】网络技术

#### 【考点 **38**】网络技术

世界上第一个计算机网络是1969年由美国国防部高级计划研究署研制的ARPANET(阿 帕网),它是因特网的前身。

①计算机网络定义

计算机网络是利用通信线路和通信设备将分布在不同地点的具有独立功能的计算机系 统连接起来,在通信协议和网络软件的支持下实现彼此之间的数据通信和资源共享的系统。 简言之,计算机网络是一个互联、自主的计算机集合。

②计算机网络的功能

计算机网络的功能包括:数据通信、资源共享、分布处理(协同工作)、集中管理、负 荷均衡。

通信线路

(1)通信线路,即网络传输介质,充当网络数据的传输通道(即信道)。

①光缆(光纤)②双绞线③同轴电缆④电话线

★光缆、同轴电缆和双绞线是构建局域网的三种传输介质。普遍方案是楼内用双绞线, 楼外用光缆。

通信设备

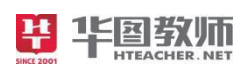

<span id="page-19-0"></span>①网卡(NIC)②调制解调器③集线器(Hub)④交换机(Switch)⑤网桥(Bridge) ⑥网关(Gateway)⑦路由器(Router)⑧中继器(Repeater) 计算机网络的分类

(1)按覆盖范围分类:局域网(LAN)、城域网(MAN)和广域网(WAN)。

(2)按网络拓扑结构分类:星型、环型、总线型、树型、网状型等。

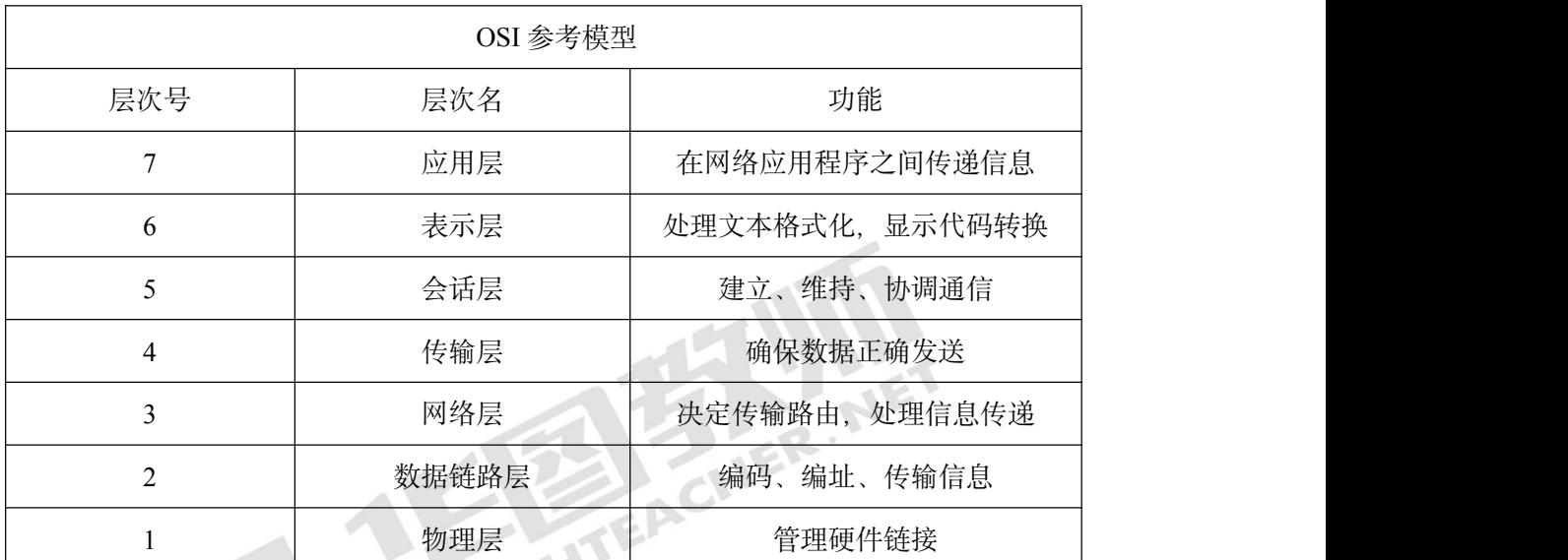

# 【考点 **39**】**OSI** 网络参考模型

OSI 工作原理

工作原理:OSI 参考模型工作时,若两个网络设备通信,则每一个设备的同一层与另一 个设备的类似层次进行通信。不同节点通信时,同等层次通过附加到该层的信息头来进行相 互的通信。计算机利用协议进行通信时,发送方从上层向下层传输数据,每经过 1 层都附加 一个信息头部(即封装),而该层的功能正是通过这个"控制头"(附加的各种控制信息)来 实现的。到接收方时,这 7 层的功能又 1 次发挥作用, 并将各自的"控制头"去掉(即拆装), 同时完成相应功能,如检错、传输等,从而完成信息的传输。

# 【考点 **40**】**TCP/IP** 协议参考模型

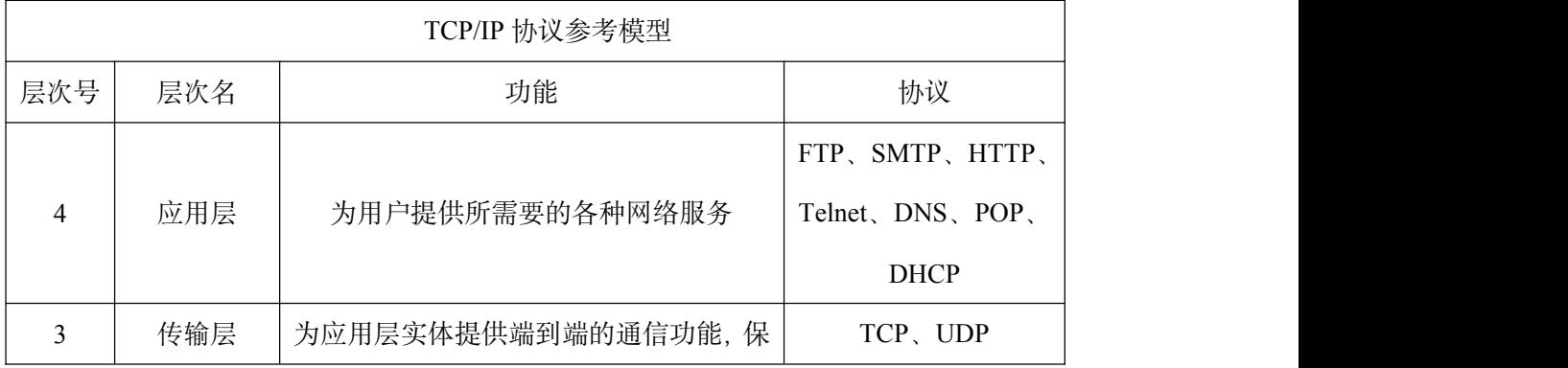

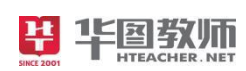

#### 考前 30 分 中学信息技术

<span id="page-20-0"></span>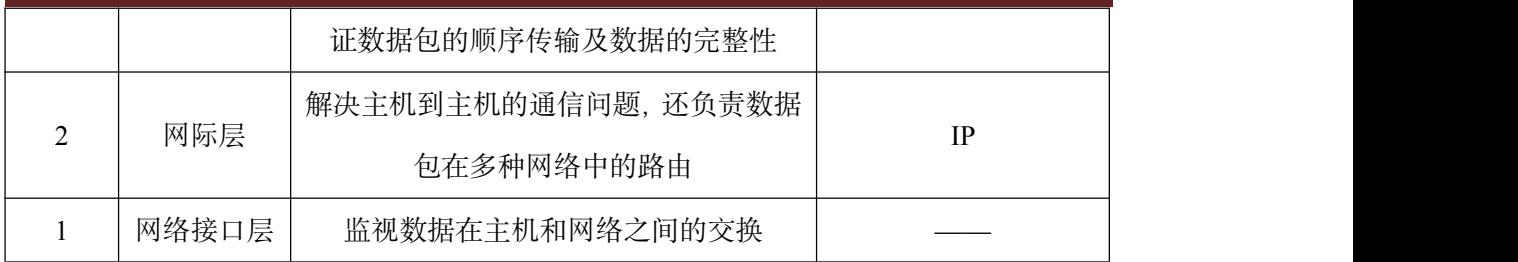

## 【考点 **41**】网络协议

(1)FTP 协议:即文件传输协议,一般用于文件的上传和下载;FTP 是基于传输控制 协议的服务。

(2)SMTP 协议:即简单邮件传输协议,它是一组用于由源地址到目的地址传送邮件 的规则,由它来控制信件的中转方式,帮助每台计算机在发送或中转信件时找到下一个目的 地。

(3)HTTP 协议:即超文本传输协议,是互联网上应用最为广泛的一种网络协议。所 有的 WWW 文件都必须遵守这个协议标准。设计 HTTP 最初是为了提供一种发布和接收 HTML (超文本标记语言) 页面的方法。 2018年1月11日 1月11日 1月11日

(4)Telnet 协议:即远程登录协议,主要用途是使用远程计算机上所拥有的,而本地 计算机没有的信息资源。

(5)DNS 协议:即域名解析协议,通过域名解析协议来转换域名和 IP 地址。

(6)POP 协议:即邮局协议,用于电子邮件的接收。

(7)TCP 协议:即传输控制协议,应用在传输层,它是面向连接的通信协议,用于端 到端的通讯连接;TCP 协议提供可靠的数据流服务,在数据传输过程中发现问题时就会发 出信号,要求重新传输,直到所有数据正确地传输到目的地。

(8)UDP 协议:即用户数据报协议,应用在传输层,它是面向无连接的通讯协议,通 讯时不需要连接, 就可以实现广播发送; 通讯时也不需要接收方确认, 属于不可靠的传输, 在通讯过程中可能会出现丢失数据包现象。TCP 和 UDP 端口的类型包括:公认端口、注册 端口和动态端口。

(9)IP 协议:即网际协议,应用在网际层,它会给因特网中的每一台联网设备分配一 个网络地址,即 IP 地址;并负责把数据包从源头传送到目的地,但它不负责可靠传送。

10.DHCP 协议:即动态主机配置协议,动态主机配置协议是一个局域网的网络协议。 指的是由服务器控制一段 IP 地址范围,客户机登录服务器时就可以自动获得服务器分配的 IP 地址和子网掩码。

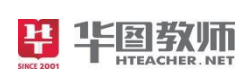

#### <span id="page-21-0"></span>【考点 **42**】**IP** 地址

(1)IP 地址的概念:因特网是由不同物理网络互联而成的,不同网络之间要实现计算 机的相互通信,必须有相应的地址标识,IP 协议提供的一种统 1 的地址格式,它为互联网 上的每一个网络和每一台主机分配一个逻辑地址——IP 地址。IP 地址是唯一标识主机所在 的网络及其在网络中位置的地址。

(2) IP 地址由两部分组成, [即网络号\(](http://baike.baidu.com/view/2271538.htm)Network ID) 和[主机号](http://baike.baidu.com/view/23880.htm)(Host ID)。网络号标 识的是 Internet 上的一个子网,而主机号标识的是子网中的某台主机。

(3) TCP/IP 协议规定, IP 地址 (默认为 IPv4) 是由 32 位二进制数值组成, 但是, 由 于不便于表示和记忆,故采用"点分进制表示法",将 32 位二进制数分割为 4 组"8 位二进制 数",每一组的取值范围为 0~255,中间用小数点隔开。

如 IP 地址 ll000000.10101000.0000000(1)00000110 可表示成 19(2)16(8)(1)6。

#### **IP** 地址的分类

IP 地址的分类: Internet 委员会定义了 5 种 IP 地址类型以适应不同容量的网络,即 A 类~E 类,其中 D 类地址是保留地址,主要用于多点广播、组播和测试。E 类也是保留地址, 主要用于 Internet 试验和开发, 25 (5) 25 (5) 25 (5) 255 作为广播地址。用户使用的是 A、 B、C3 类,称为基本类。

 $\bar{\mathcal{A}}$  IP 地址则是一段保留的 IP 地址, 只在局域网中使用的 IP 地址, 无法在 Internet 上 使用. 2001

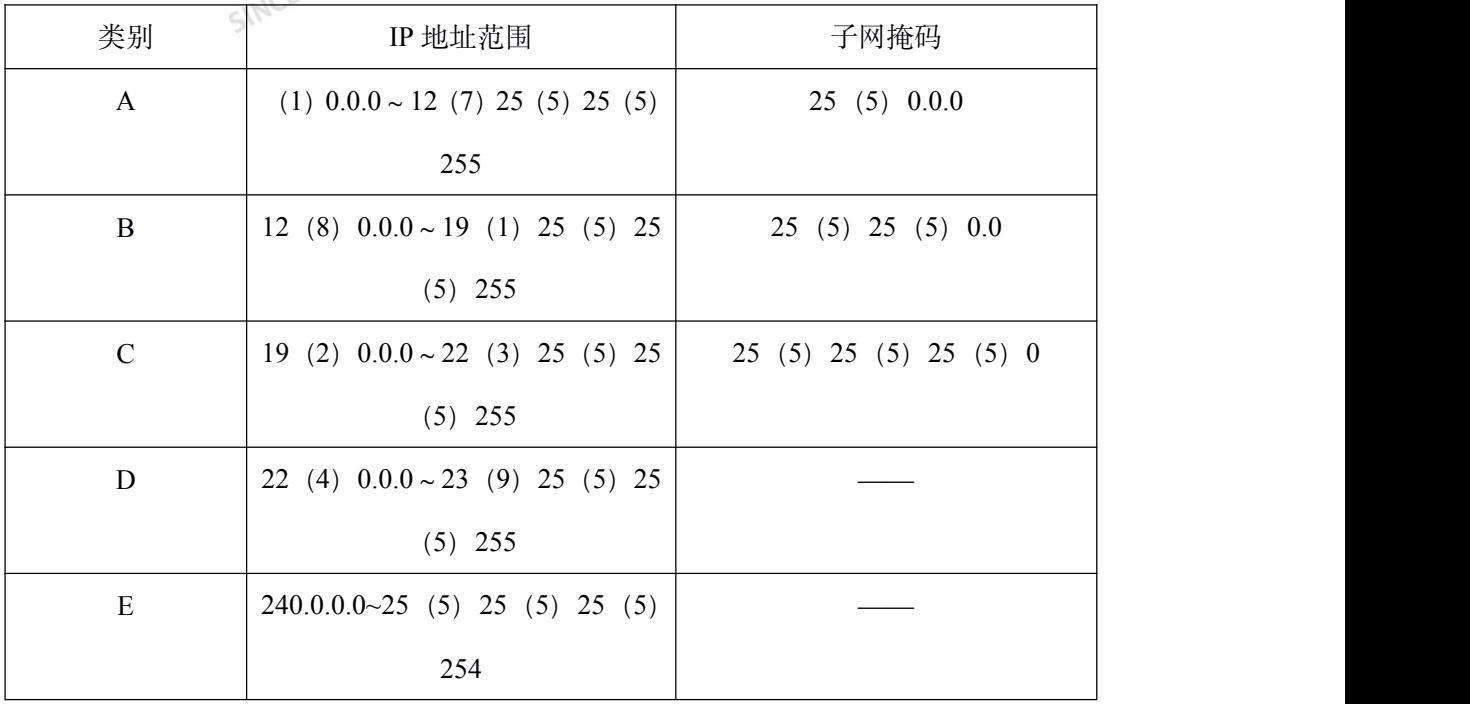

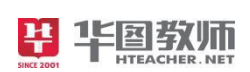

### <span id="page-22-0"></span>【考点 **43**】子网掩码

子网掩码是一种用来指明一个 IP 地址的哪些位标识的是主机所在的子网,以及哪些位 标识的是主机的位掩码,用于划分逻辑网段。子网掩码不能单独存在,它必须结合 IP 地址 一起使用。子网掩码只有一个作用,就是将某个 IP 地址划分成网络地址和主机地址两部分。 子网掩码的长度也是 32 位, 由 1 和 0 组成, 且 1 和 0 分别连续, 左边是网络位, 用二进制 数字"1"表示,1 的数目等于网络位的长度,一般以 255(8 位二进制数转换成 1 位进制数) 表示;右边是主机位,用二进制数字"0"表示,0 的数目等于主机位的长度。

A 类 IP 地址第一个进制数为网络标识, 其余三个进制数组成主机标识。

B 类 IP 地址前两个进制数为网络标识, 后两个进制数组成主机标识。

C 类 IP 地址前三个进制数为网络标识,最后一个进制数为主机标识。

#### 【考点 **44**】域名

(1)含义:IP 地址能够唯一标识网上的主机,但是由于 IP 地址是由数字组成的,因此 不形象、没有规律、难记忆、使用不方便。为方便记忆而为计算机进行命名,按照与 IP 地 址 11 对应的原则,又为每台主机分配了一个由字符组成的名字,称为"域名"。域名是因特 网上一台服务器或一个网络系统的名字,它由若干个英文字母和数字组成,并由"."分隔成 几个部分。当用户访问网上某台计算机时, 既可使用它的 IP 地址, 也可使用域名。

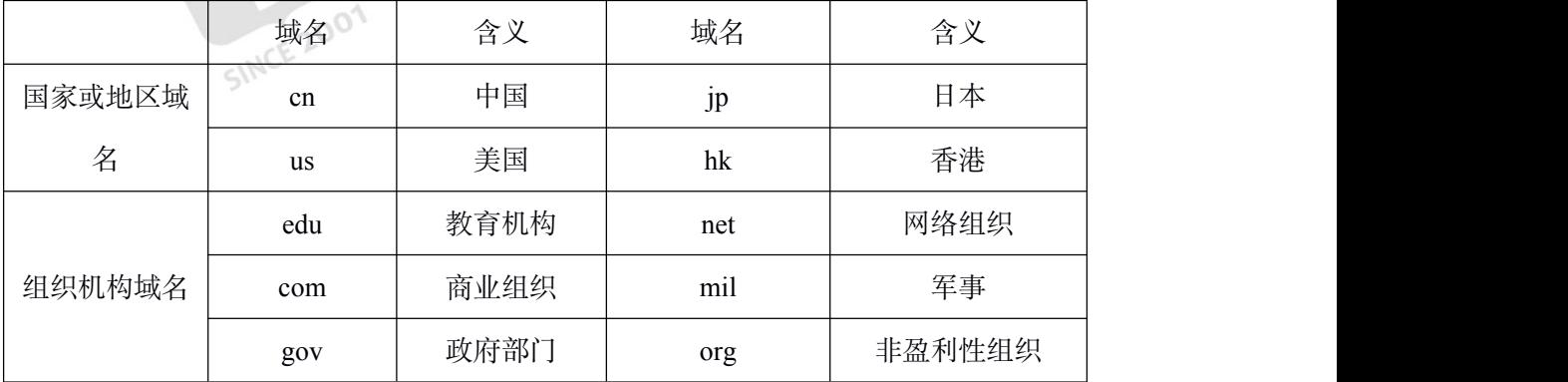

(2)格式:通常 Internet 主机域名的一般结构为:主机名.3 级域名.2 级域名.顶级域名。

#### 【考点 **45**】常量、变量命名规则

(1)在程序执行过程中,其值不能改变的量称为常量。常量可以直接用一个数来表示, 称为常数(或称为直接常量),也可以用一个符号来表示,称为符号常量。

在程序执行过程中,其值可以改变的量称为变量。变量的命名规则:

变量名首字符必须是字母;

变量名只能由字母、数字和下划线组成;

<span id="page-23-0"></span>变量名不能使用 VB 中的关键字 (保留字);

变量名在同一个作用域内必须唯一;

变量名长度不超过 25 五个字符长度;

变量的命名最好还应遵守一定的编程约定。

#### 【考点 **46**】运算符

(1) 赋值语句的语法格式为:

<变量名> = <表达式>

(2)算术运算符

VB 中算术运算符有+(加)、-(减)、\*(乘)、/(除)、\(整除)、mod(模运 算,求余数)和^(幂)。算术运算符及优先级:^(乘方)→\*、/→\(整除)→mod(取余)  $\rightarrow +$   $-$ 

(3)字符串运算符

VB 中的字符串运算符主要用来将两个字符串连接成一个字符串。VB 提供了两个字符<br>:算符: "&"和"+"。<br>(4) 关系运算符与关系表计式 串运算符:"&"和"+"。

(4)关系运算符与关系表达式

关系运算符:VB 的关系运算符用于对两个数据进行比较,其运算结果为逻辑值 True 或 False。关系运算符有: =、<>、<、>、>=、<=; 关系运算符的优先级低于算数运算符。

关系表达式:由常量、变量、函数等用关系运算符连接而成的式子称为关系表达式。

(5)逻辑运算符与逻辑表达式

逻辑运算符:VB 中常用的逻辑运算符有 not、and、or 和 xor,也称为布尔运算符。 逻辑运算符的运算对象应是逻辑值或关系表达式,运算结果为逻辑值。

逻辑运算符的优先级为:not(非)→and(与)→or(或)→xor(异或)

逻辑表达式

用逻辑运算符将运算对象连接起来的式子,称为逻辑表达式。

逻辑表达式的值是一个逻辑值, 用 True 或 False 来表示。

运算规则

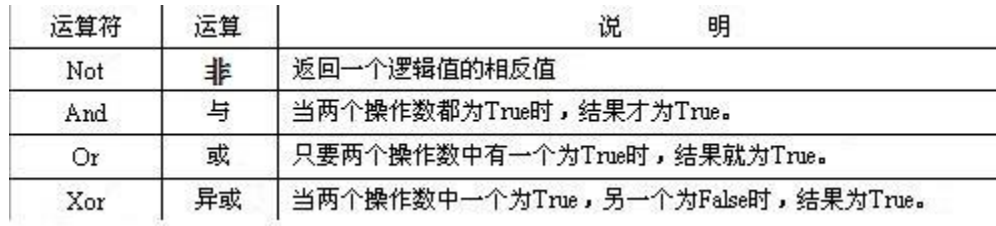

<span id="page-24-0"></span>默认 0 为 False 1 和非零值为直。

逻辑运算符的优先级从左向右逐渐递减: Not(非) →And(与) →Or(或) →Xor(异或)

(6)优先级

运算符的优先级从左向右逐渐递减:算术运算符 →字符运算符→关系运算符→逻辑运 算符→赋值运算符。

# 【考点 **47**】三大结构

(1)顺序结构:按照语句代码出现的先后顺序依次执行的程序结构称为顺序结构。

(2) 选择结构: 在一种以上可能的操作中按条件选取一个执行的结构称为分支结构。

(3)循环结构:按条件重复执行一种操作的结构称为循环结构。循环结构有两种形式, 即当型循环结构和直到型循环结构。

算法的基本特征

①有穷性:一个算法必须保证它的执行步骤是有限的,即它是能终止的。

②确定性: 算法中的每一个步骤必须有确切的含义,而不应当是模糊的,模棱两可的。

③可行性:算法的每 1 步原则上都能精确运行

④有零个或多个输入:所谓输入是指算法在执行时需要从外界获得数据,其目的是为算 法建立某些初始状态。如果建立初始状态所需的数据已经包含在算法中了,那就不再需要输 入了。

⑤有一个或多个输出:算法的目的是用来求解问题的,问题求解的结果应以一定的形式 输出。

# 【考点 **48**】描述算法

(1)自然语言是人们日常所用的语言,如汉语、英语、德语等。用自然语言描述算法 符合我们的表达习惯,并且容易理解。缺点:书写较烦、不确定性、对复杂的问题难以表达 准确、不能被计算机识别和执行。

(2)流程图是由一些图框和流程线组成的,其中图框表示各种操作的类型,图框中的 文字和符号表示操作的内容,流程线表示操作的先后次序。也称为程序框图,它是算法的一 种图形化表示方法。优点:形象、直观、容易理解。

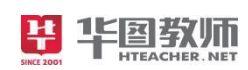

#### 考前 30 分 中学信息技术

<span id="page-25-0"></span>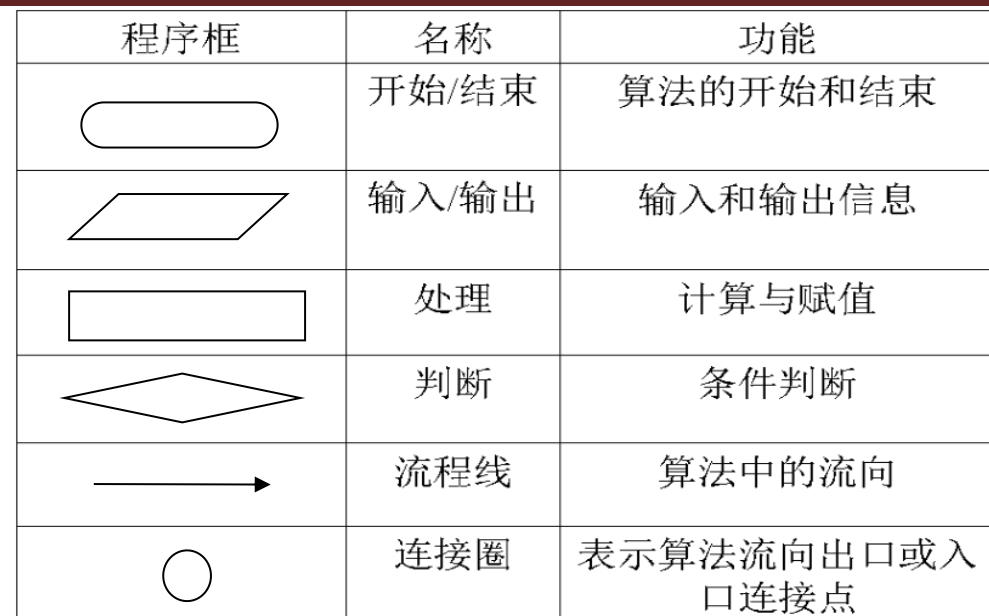

(**3**)伪代码是介于自然语言和计算机程序语言之间的一种算法描述。

#### 【考点 **49**】学科核心素养

学科核心素养是学科育人价值的集中体现,是学生通过学科学习而逐步形成的正确价值 观、必备品格和关键能力。高中信息技术学科核心素养由信息意识、计算思维、数字化学习 与创新、信息社会责任四个核心要素组成。它们是高中学生在接受信息技术教育过程中逐步 形成的信息技术知识与技能、过程与方法、情感态度与价值观的综合表现。四个核心要素互 相支持,互相渗透,共同促进学生信息素养的提升,具体内涵表述如下。

(1) 信息意识 2001

信息意识是指个体对信息的敏感度和对信息价值的判断力。具备信息意识的学生能够根 据解决问题的需要,自觉、主动地寻求恰当的方式获取与处理信息;能够敏锐感觉到信息的 变化,分析数据中所承载的信息,采用有效策略对信息来源的可靠性、内容的准确性、指向 的目的性作出合理判断,对信息可能产生的影响进行预期分析,为解决问题提供参考;在合 作解决问题的过程中,愿意与团队成员共享信息,实现信息的更大价值。

(2)计算思维

计算思维是指个体运用计算机科学领域的思想方法,在形成问题解决方案的过程中产生 的 1 系列思维活动。具备计算思维的学生,在信息活动中能够采用计算机可以处理的方式界 定问题、抽象特征、建立结构模型、合理组织数据;通过判断、分析与综合各种信息资源, 运用合理的算法形成解决问题的方案;总结利用计算机解决问题的过程与方法,并迁移到与 之相关的其他问题解决中。

(3)数字化学习与创新

<span id="page-26-0"></span>数字化学习与创新是指个体通过评估并选用常见的数字化资源与工具,有效地管理学习 过程与学习资源,创造性地解决问题,从而完成学习任务,形成创新作品的能力。具备数字 化学习与创新的学生,能够认识数字化学习环境的优势和局限性,适应数字化学习环境,养 成数字化学习与创新的习惯;掌握数字化学习系统、学习资源与学习工具的操作技能,用于 开展自主学习、协同工作、知识分享与创新创造,助力终身学习能力的提高。

(4)信息社会责任

信息社会责任是指信息社会中的个体在文化修养、道德规范和行为自律等方面应尽的责 任。具备信息社会责任的学生,具有一定的信息安全意识与能力,能够遵守信息法律法规, 信守信息社会的道德与伦理准则,在现实空间和虚拟空间中遵守公共规范,既能有效维护信 息活动中个人的合法权益,又能积极维护他人合法权益和公共信息安全;关注信息技术革命 所带来的环境问题与人文问题;对于信息技术创新所产生的新观念和新事物,具有积极学习 的态度、理性判断和负责行动的能力。

# 【考点 **50**】信息技术教学设计

教学设计也称为教学系统设计,是一种以传播理论、学习理论和教学理论为基础,运用 系统论的观点和方法,分析教学中的问题和需求,从而找出最佳解决方案的理论和方法。

教学设计有以下特征:

①教学设计的研究对象是不同层次的学与教的系统。这 1 系列中包括了促进学生学习的 条件、内容、资源、方法、活动等

②教学设计应用系统方法研究、探索教与学系统中各个要素之间及要素与整体之间的本 质联系,使各个要素有机结合起来以完成教学系统的功能。

③教学设计的目的是将传播理论、学习理论和教学理论等基础理论,系统地应用于解决 教学实际问题,形成经过验证、能实现预期功能的教与学的系统